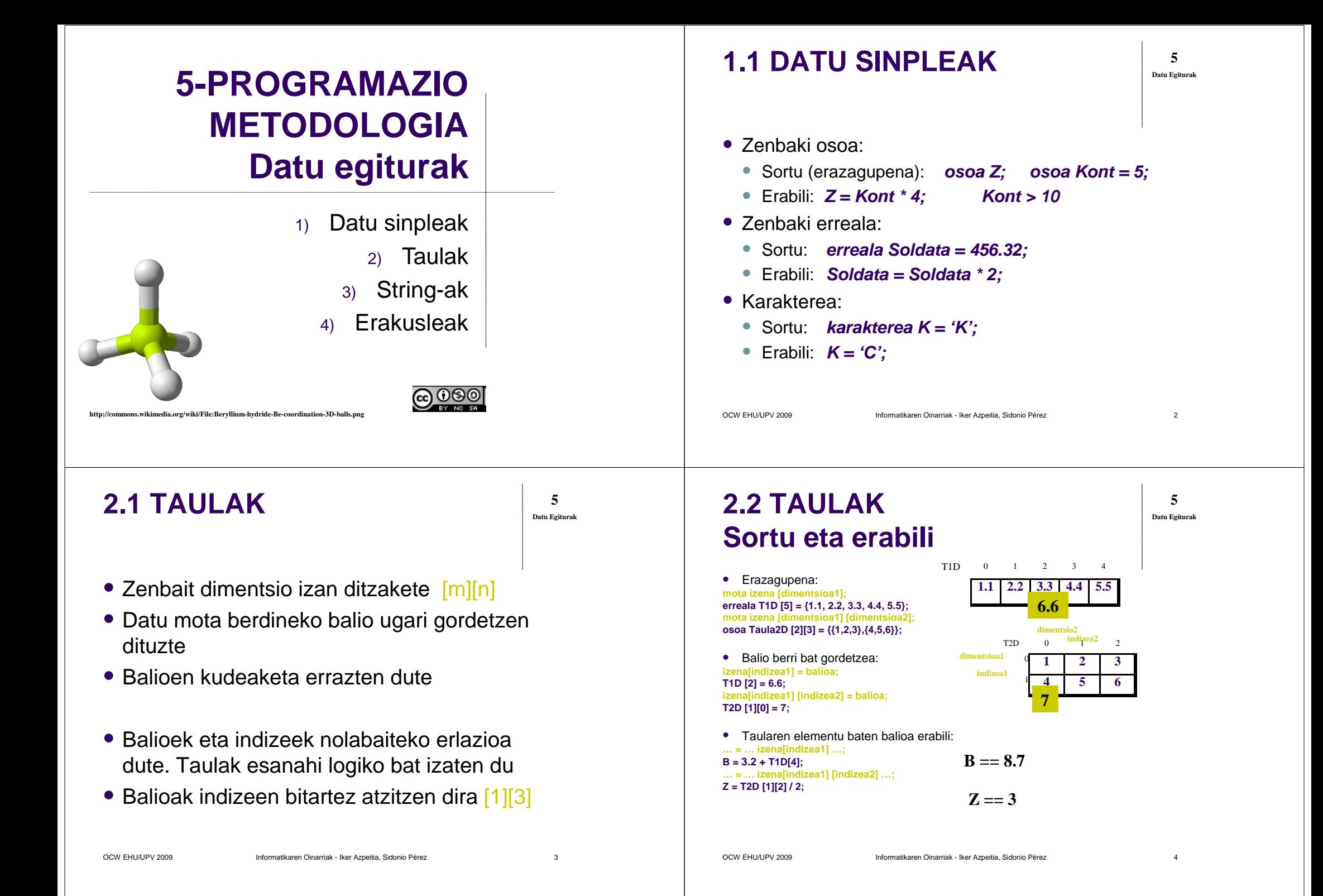

### 2.3 TAULAK Ikuspegi fisikoa

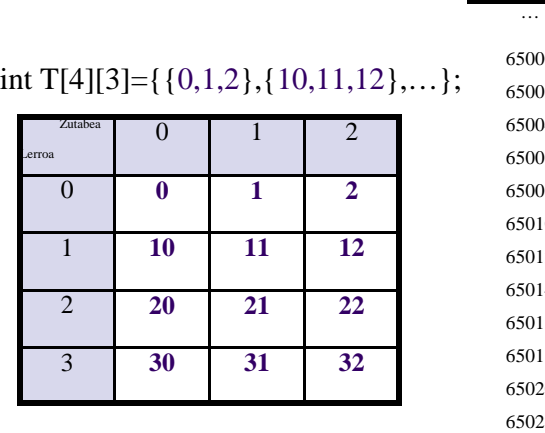

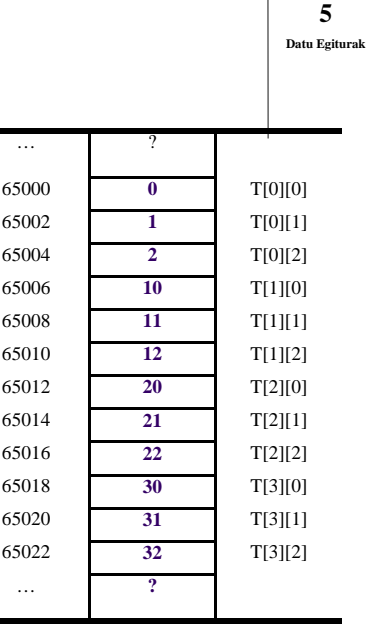

OCW EHU/UPV 2009 Informatikaren Oinarriak - Iker Azpeitia, Sidonio Pérez $z \sim 5$ 

### **2.5 TAULAK Adibideak. Errezetak**

**5Datu Egiturak**

z  $\sim$  7

# Sukaldari batek 10 errezetako liburu bat dauka eta beste gauzen

- artean bakoitzak beharrezkoak dituen produktuak eta haien kantitateak azaltzen ditu. Ondorengo galderei erantzuteko gai izango den programa bat egin:
- 1. Irakurri eta taula batean gorde errezeta bakoitzak behar duen produktu kantitatea.Erabiltzen ez diren produktuak 0 bat izan beharko dute (ez dira zertan teklatutik irakurri behar). Irakurketa formatua ondokoa da:

Sartu produktu kantitateak: Errezeta, produktua, kantitatea: 1 2 20

…………

Errezeta, produktua, kantitatea: 0 0 0

- 0 0 0 irakurtzerakoan amaituko da.
	- 1.Esan zein errezetak behar duen gehien hirugarren produktua
	- Taula berri bat sortu eta bertan errezeta bakoitzak behar duen 2.produktu desberdin kopurua sartu.
	- 3. Ordenatu aurreko taula handienetik txikienera.

## **2.4 TAULAK Ikuspegi logikoa**

- Dimentsio bat. Bi datu erlazionatzen dira: indizea eta balioak.
- Bi dimentsio. Hiru datu erlazionatzen dira: lerroa, zutabea eta balioak.
- $\bullet$  Nola aukeratu datu bakoitza zer izan behar duen?
	- Mugagabea → Edukia (balioak) ● Mugatuak → Indizeak
- Nola kodetu dimentsioak eta 0 edukiera?
- Gorde behar den informazioa O gorde daiteke aukeratutako taulan?
- Taula aproposa da egin beharrak egiteko?

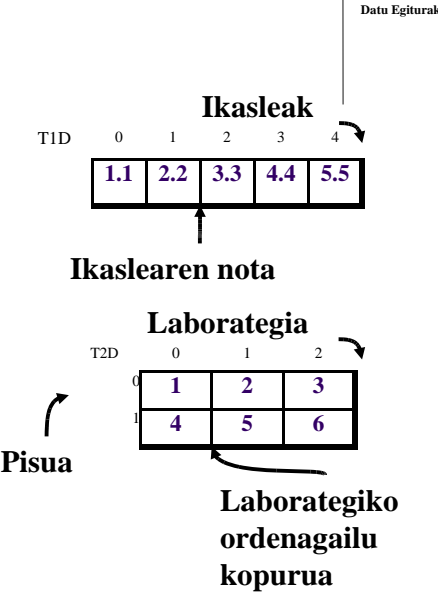

```
OCW EHU/UPV 2009 Informatikaren Oinarriak - Iker Azpeitia, Sidonio Pérez
```
 $z \sim 6$ 

### **2.6 TAULAK Adibideak. Liga**

**5Datu Egiturak**

**5**

Programa honek 10 ekipotako liga batetan jokatzen diren partiduen emaitzak gordetzea eta aztertzea du helburu. Partidu bakoitzeko balio bakarra gordetzen da, ondoko bat izango da:

- 2: baldin eta etxean jokatzen duen ekipoak irabazi badu.
- **•** 1: baldin eta berdinketa bat gertatzen bada
- 0: etxean jokatzen duen ekipoak galdu badu  $\bullet$
- -1: baldin eta partidua oraindik jokatu ez bada
- -2: partidua ezinezkoa bada
- 1. 90 partiduetako datuak irakurri eta gorde.
- Ekipo bakoitzak bere zelaian zenbat puntu lortu dituen gordetzeko beste 2.taula bat sortu.
- 3. Ekipo bakoitzak guztira zenbat puntu lortu dituen gordetzeko (etxeko eta kanpoko puntuak) sortu beste taula bat
- 4. Puntuen taula orokorra ordenatu handitik txikira

Oharrak:

- 3 puntu baldin eta irabazi  $\bullet$
- $\bullet$ puntu 1 baldin eta berdindu
- $\bullet$ 0 puntu baldin eta galdu

### **2.7 TAULAK Adibideak. Hotela**

**5Datu Egiturak**

Hotel baten okupazioa kudeatuko duen programa bat nahi dugu. Hotelak 20 gela dauzka eta 15 egunetako datuak gorde nahi ditugu. Programak ondorengo galderak erantzuteko gai izan behar du :

- 1.Hotelaren okupazio datuak irakurri (denak eta ordenan irakurri)
- 2. Guztiz betetako gela kopurua (2 pertsona), partzialki betetakoena (pertsona bat ) eta hutsena kalkulatu
- Egun bat eta pertsona kopuru bat emanda esan ea egun 3.horretan hotelean lekurik ote daukaten.
- 4. Kalkulatu zenbat gela dauden okupatuta egun bakoitzean eta ondoren esan zein den gela libre gehien dauzkan eguna.

OCW EHU/UPV 2009 Informatikaren Oinarriak - Iker Azpeitia, Sidonio Pérez

### **2.9 TAULAK Adibideak. Notak**

**Datu Egiturak**

**5**

<sup>9</sup>

- Irakasle batek 100 ikasle matrikulatuta dituen irakasgaiaren notak kudeatzeko programa bat nahi du. Ikaslearen Nota Finala hiru nota partzialen arabera kalkulatzen da: %70 azterketa + %20 lanak + %10 laborategia. Notak 0 eta 10 arteko zenbakiak dira eta horrela gordeko dira programan, notarik ez balego –1 jarriko da.
- Azterketaren notak gorde. Guztiak aldi berean eta banan-banan sartzen dira.1.
- Laborategi-talde baten notak gorde. 20 ikasleen taldeka sartzen dira zerrendaren  $\overline{2}$ arabera: 1. taldea, 1-tik 20-ra; 2. taldea, 21-tik 40-ra, etab.
- Lanen notak gorde. Ikasleek lanak entregatu ahala sartzen dira notak, banaka ala multzoka sar daitezke. Datu sarrera ikaslearen zenbakia 0 dela adierazten 3.denean bukatuko da.
- Ikasle baten Nota Finala kalkulatu. Ez dauden notak 0 puntu bezala hartuko dira. 4.
- Erabiltzaileak aukeratzen duen laborategi-talde bateko ikasleen hiru nota 5.partzialak eta Nota Finala erakutsi pantailaz.
- Azterketa noten estatistikak egin. EzAurkeztuak, Aurkeztuak, eta aurkeztutakoen 6.artean <u>EzGaindituak</u> eta <u>Gaindituak</u>. Adierazi multzo bakoitzeko guztira zenbat ikasle eta baita ehunekoa ere.

### **2.8 TAULAK Adibideak. Arrandegia**

- Denda batetan 10 arrain mota saltzen dituzte, 5 arrain-ontzitan gordetzen dituztelarik. Arrainak ontzietan nahastuta egon daitezke.
- DATUEN SARRERA: programak erabiltzaileari banan-banan 1. arrain-ontzi bakoitzean arrain mota bakoitzeko arrain kopurua eskatuko dio.
- ARRAINEN SALMENTA: erabiltzaileak arrain mota, arrain-ontzia 2. eta zenbateko kopuru saltzen den zehaztu ahal izango du. Programak datu hauek baieztatuko ditu salmenta onartu baino lehen. Arrain-ontzian mota horretako arrain nahiko egon beharko du, bestela salmenta ez da egingo. Mota horretako nahiko arrain badago orduan zehaztutako kopurua deskontatuko da arrainontzitik.
- GAINPOPULAZIO DUEN ARRAIN-ONTZIA: arrain-ontzi batek 3. gainpopulazioa izango du baldin eta 15 arrain baino gehiago baditu. Programak arrain-ontzi baten zenbakia eskatuko du eta ea gainpopulazioa duen ala ez esango du.
- 4. IZAKINAK: programak dendan dagoen mota bakoitzeko arrain kopurua adieraziko du.

OCW EHU/UPV 2009 Informatikaren Oinarriak - Iker Azpeitia, Sidonio Pérez $z \sim 10$ 

## **3.1 STRING**

- **5Datu Egiturak**
- String ≈ esaldia ≈ karaktere kate berezia
- String bukaera adierazteko, automatikoki '\0'  $\bullet$ karaktere berezia kokatzen da
- Bere osotasunean erabili daitekeen dimentsio bateko karaktere katea da
- Programazio lengoaiek funtzio bereziak dituzte (string.h) String-ak bere osotasunean erabiltzeko. **ALGORITMOTAN????**
- Katearen letrak banaka erabili daitezke indizea adieraziz

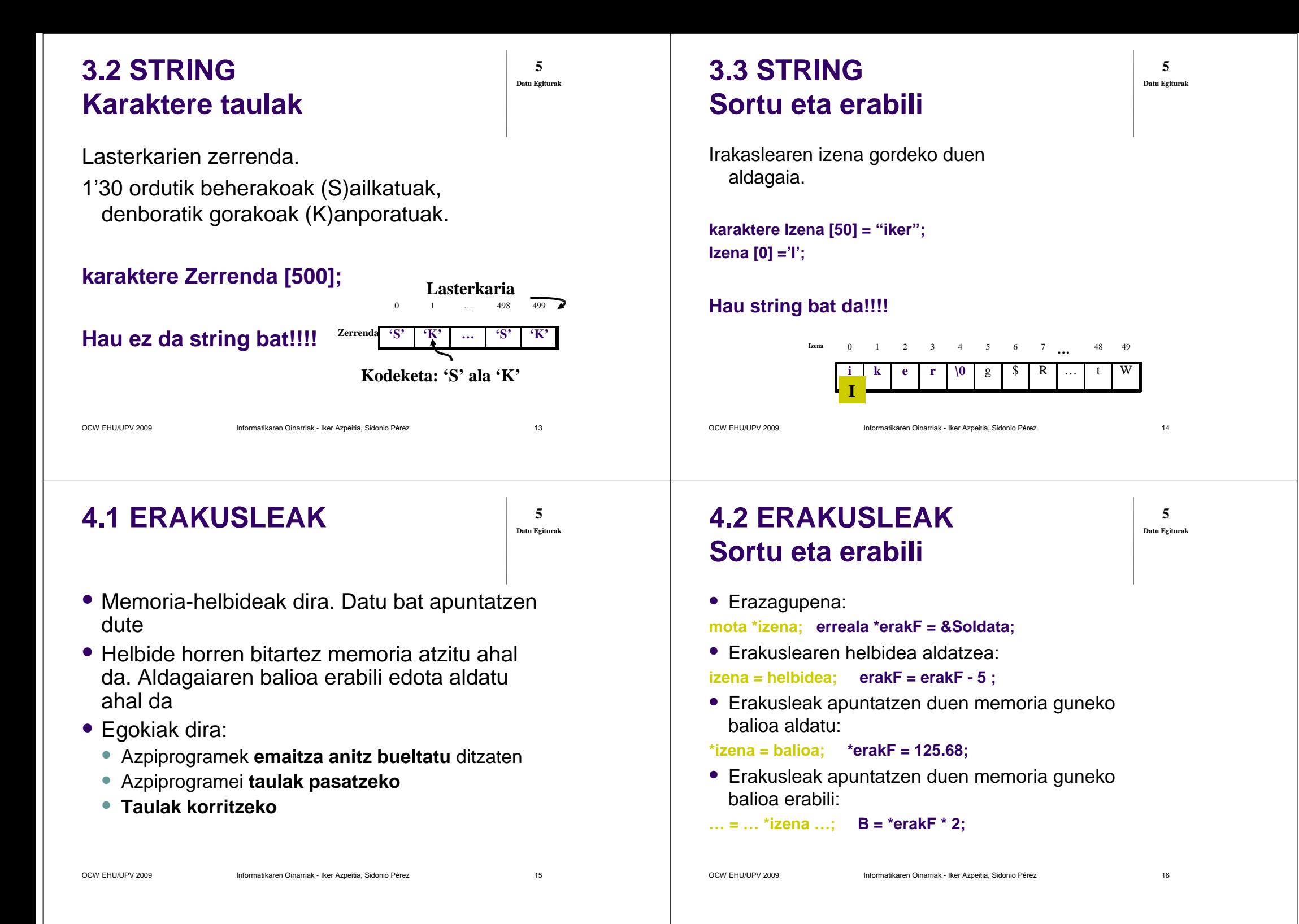

### **4.3 ERAKUSLEAKErakusleei erakusleak**

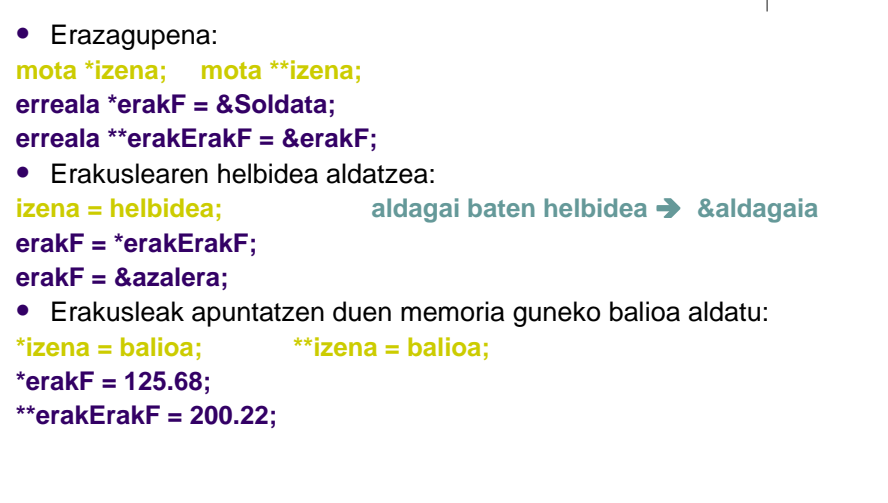

OCW EHU/UPV 2009 Informatikaren Oinarriak - Iker Azpeitia, Sidonio Pérez

### **4.5 ERAKUSLEAKKontuz izartxoekin!!!**

- Biderkaketa:
- **A = Kont \* 5;**
- Erakusleen erazupena:

#### **osoa \*erak, \*\*erakerak;**

• Erakusleak gordetzen duen helbideal atzitu:

#### **\*erak = 5;**

Erakusleak apuntatzen duen erakuslearen helbidea atzitu:

### **Soldata = \*\*erakErakF;**

• Dena nahastuta:

#### **Soldata = \*erakF \* \*\*erakErakF;http://commons.wikimedia.org/wiki/File:SVG\_exact\_five-armed\_star\_filled.svg**

OCW EHU/UPV 2009 **Informatikaren Oinarriak - Iker Azpeitia**, Sidonio Pérez

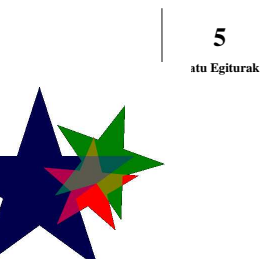

 $z \sim 19$ 

z  $17$ 

**5**

**Datu Egiturak**

### **4.4 ERAKUSLEAKErakusle taulak**

OCW EHU/UPV 2009 Informatikaren Oinarriak - Iker Azpeitia, Sidonio Pérez $z \hspace{2.5cm} 18$  Erazagupena: **mota \*izena[dimentsio1]; osoa A=0, B= 1, C= 2, D= 3; osoa \*Terak[3] = {&A, &B, &C};** Erakuslearen helbidea aldatzea (& eragilea): **izena = helbidea;Terak[0] = &D Terak[1]= Terak[2];** Erakusleak apuntatzen duen memoria guneko balioa aldatu:**\*izena = balioa; \*Terak [1] = 20;5 4.6 ERAKUSLEAK Adibidea1: Aldagai atzipenaDatu Egiturak**

#### **HASIERA**

 **erreala Soldata1, Soldata2;erreala \*erakF = &Soldata1;\*erakF = 2000.50;erakF = &Soldata2;\*erakF = Soldata1 + 444;BUKAERA**

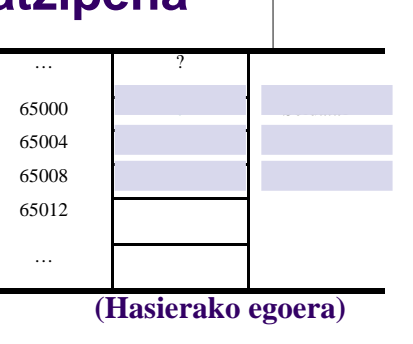

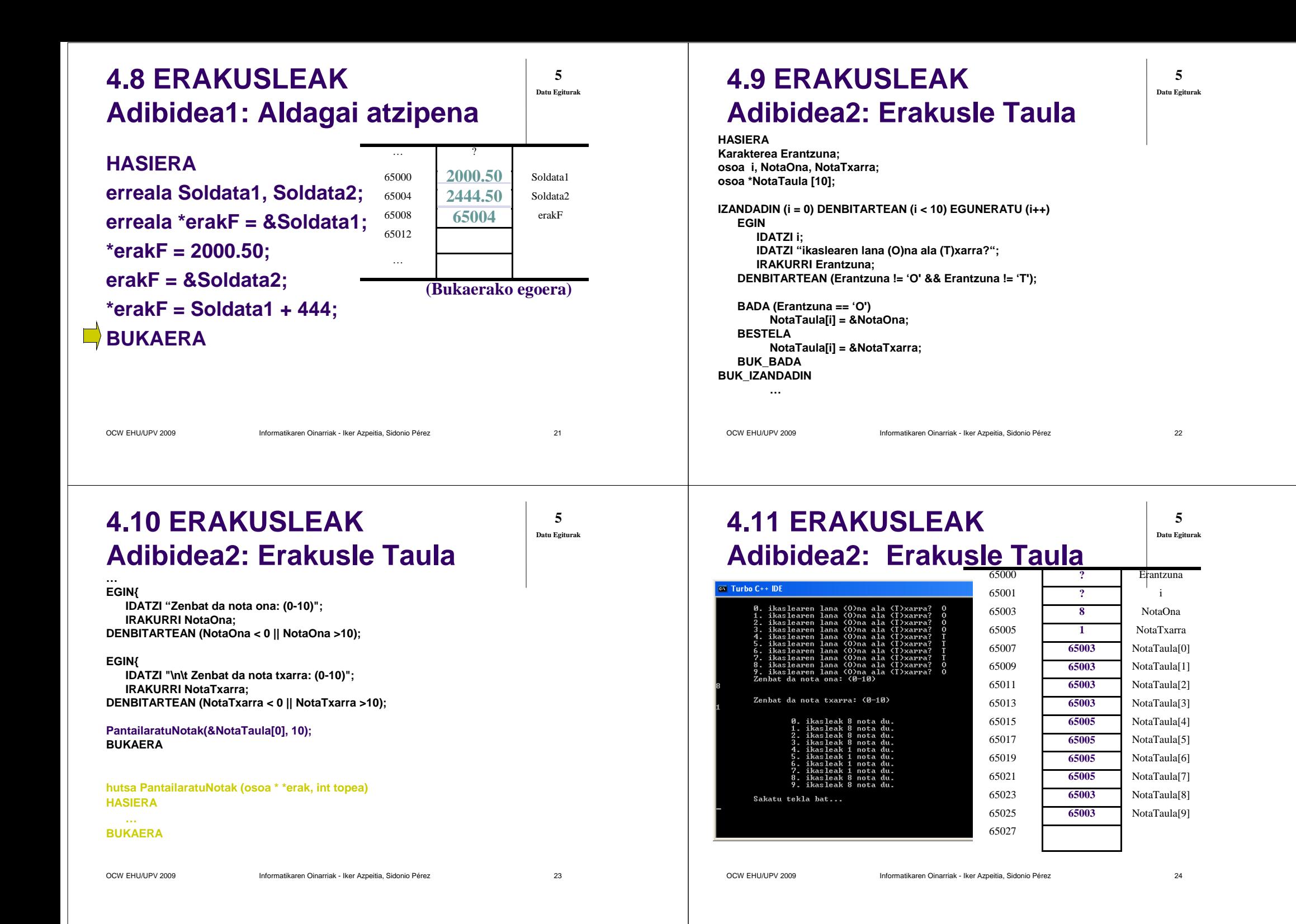

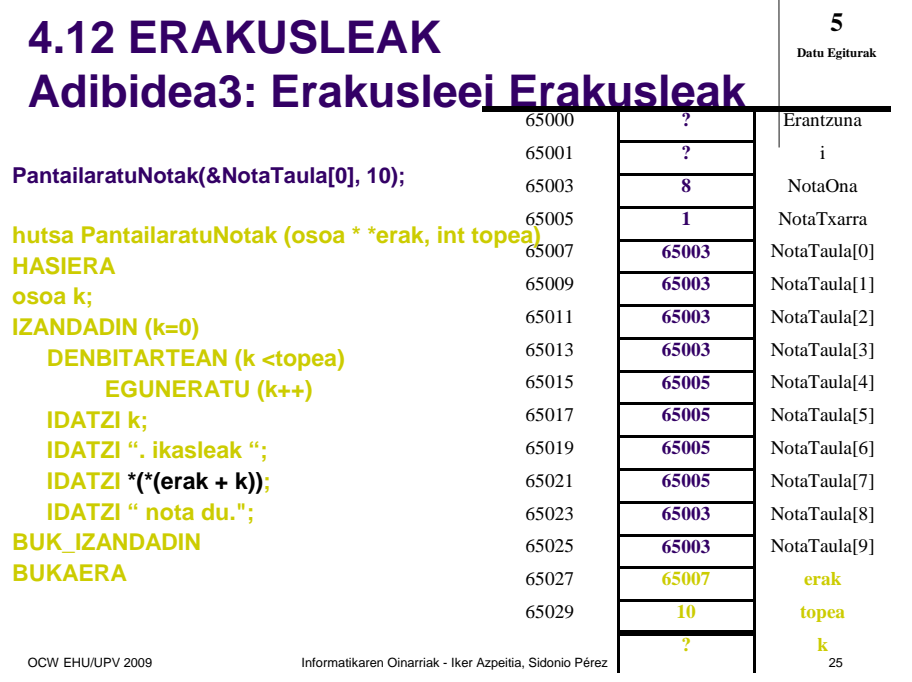

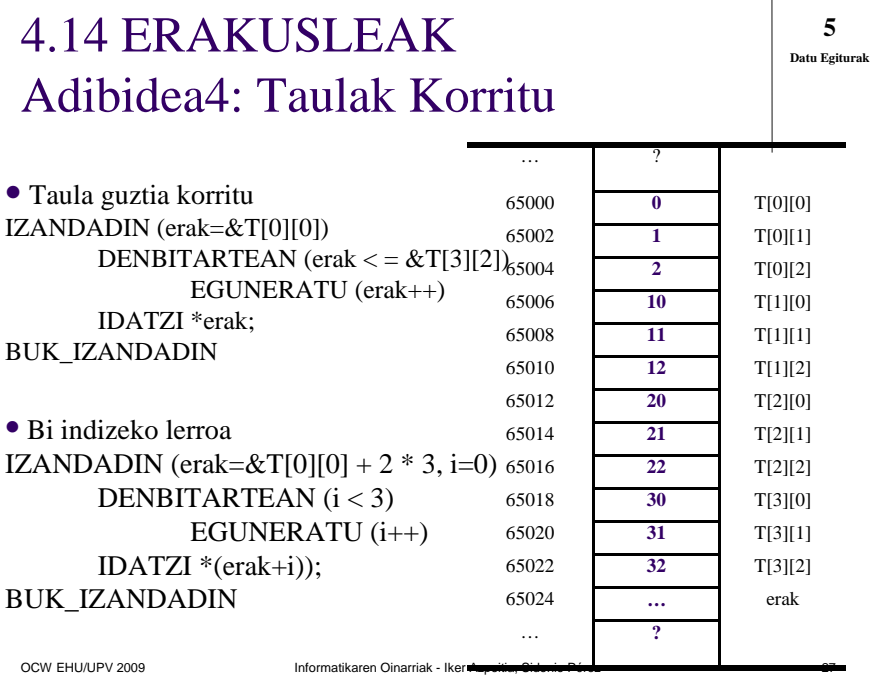

### 4.13 ERAKUSLEAKAdibidea4: Taulak Korritu

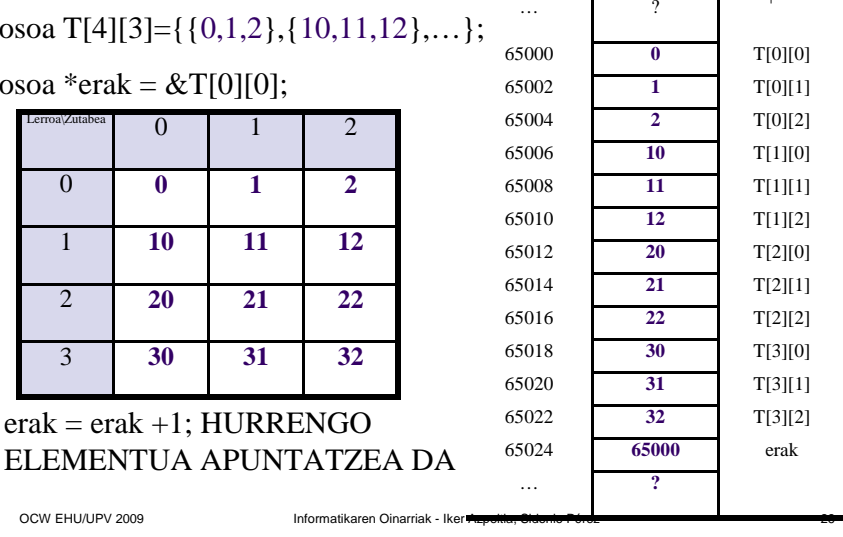

### 4.15 ERAKUSLEAKAdibidea4: Taulak Korritu

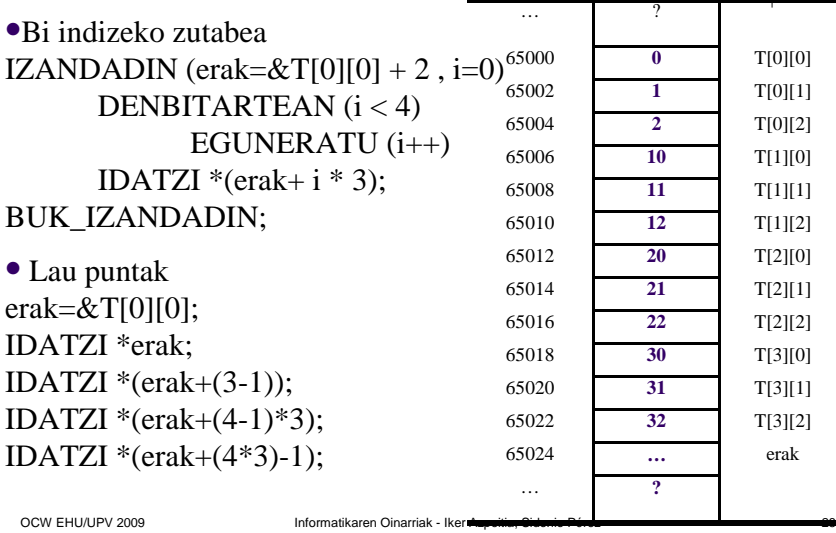

**5Datu Egiturak**

**5Datu Egiturak**

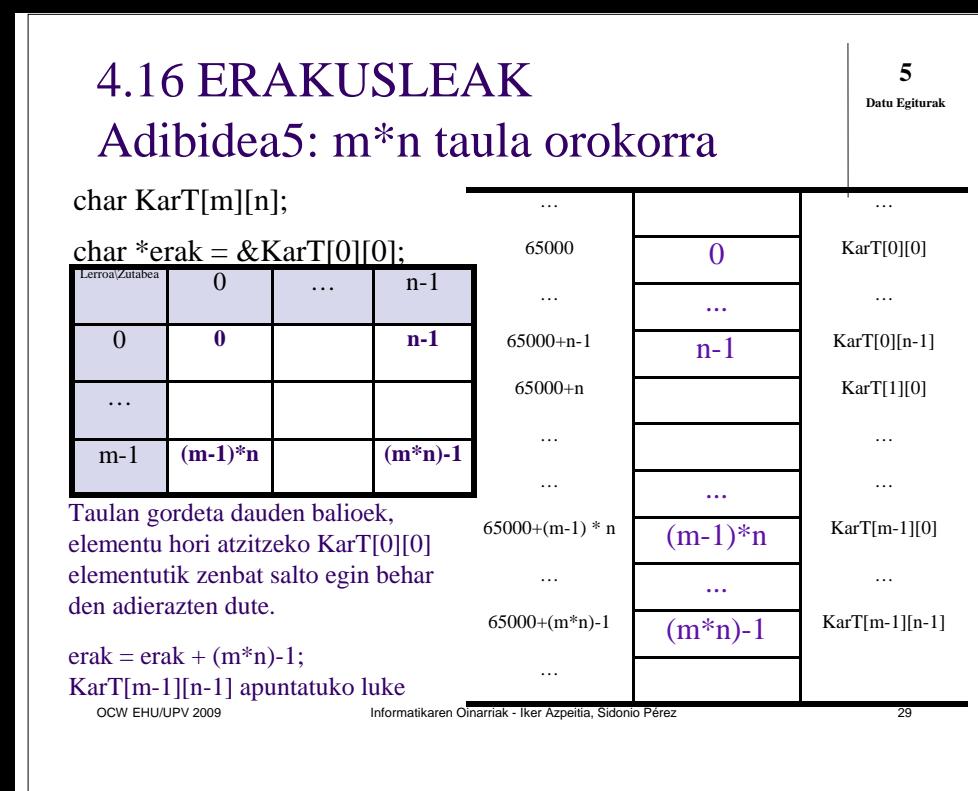

### 4.18 ERAKUSLEAKAdibidea5: m\*n taula orokorra

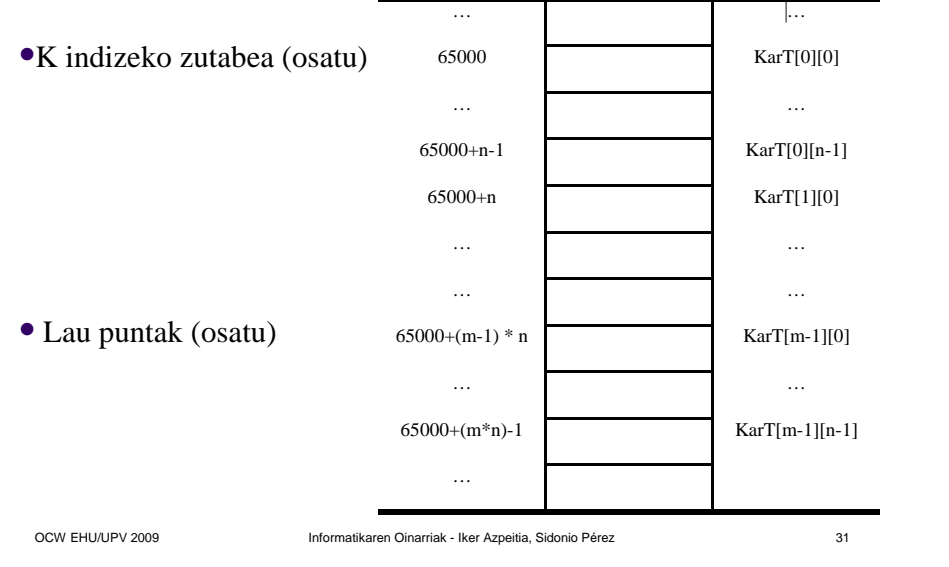

**5Datu Egiturak**

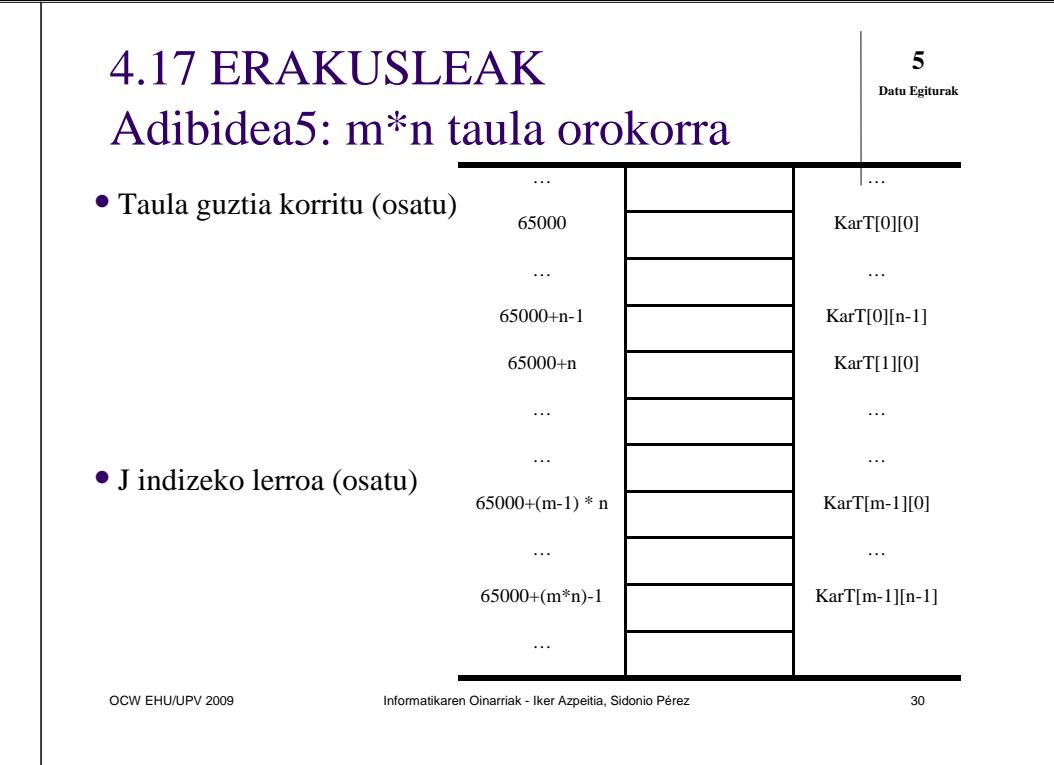